## C Programming Multiple Choice Questions

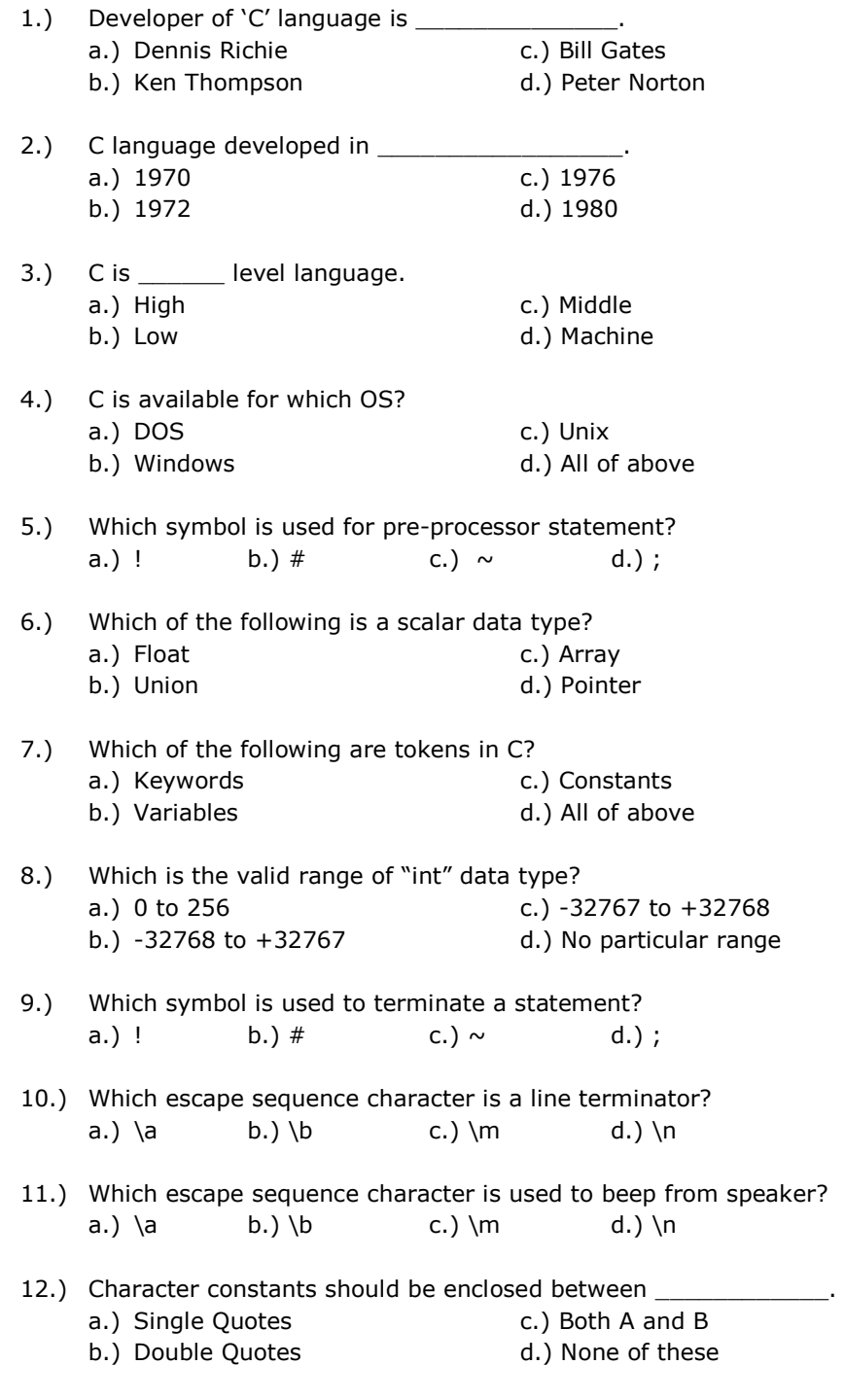

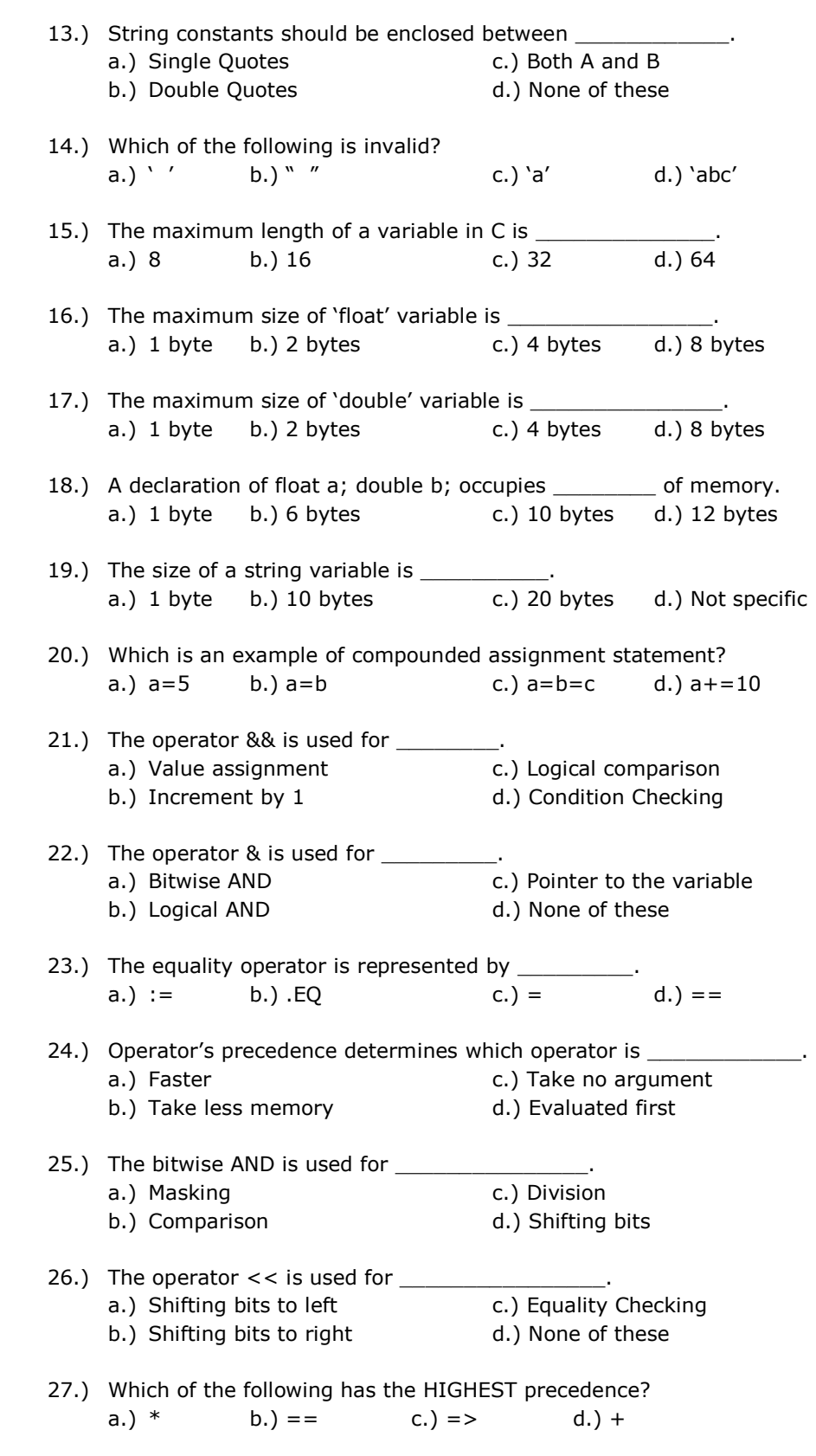

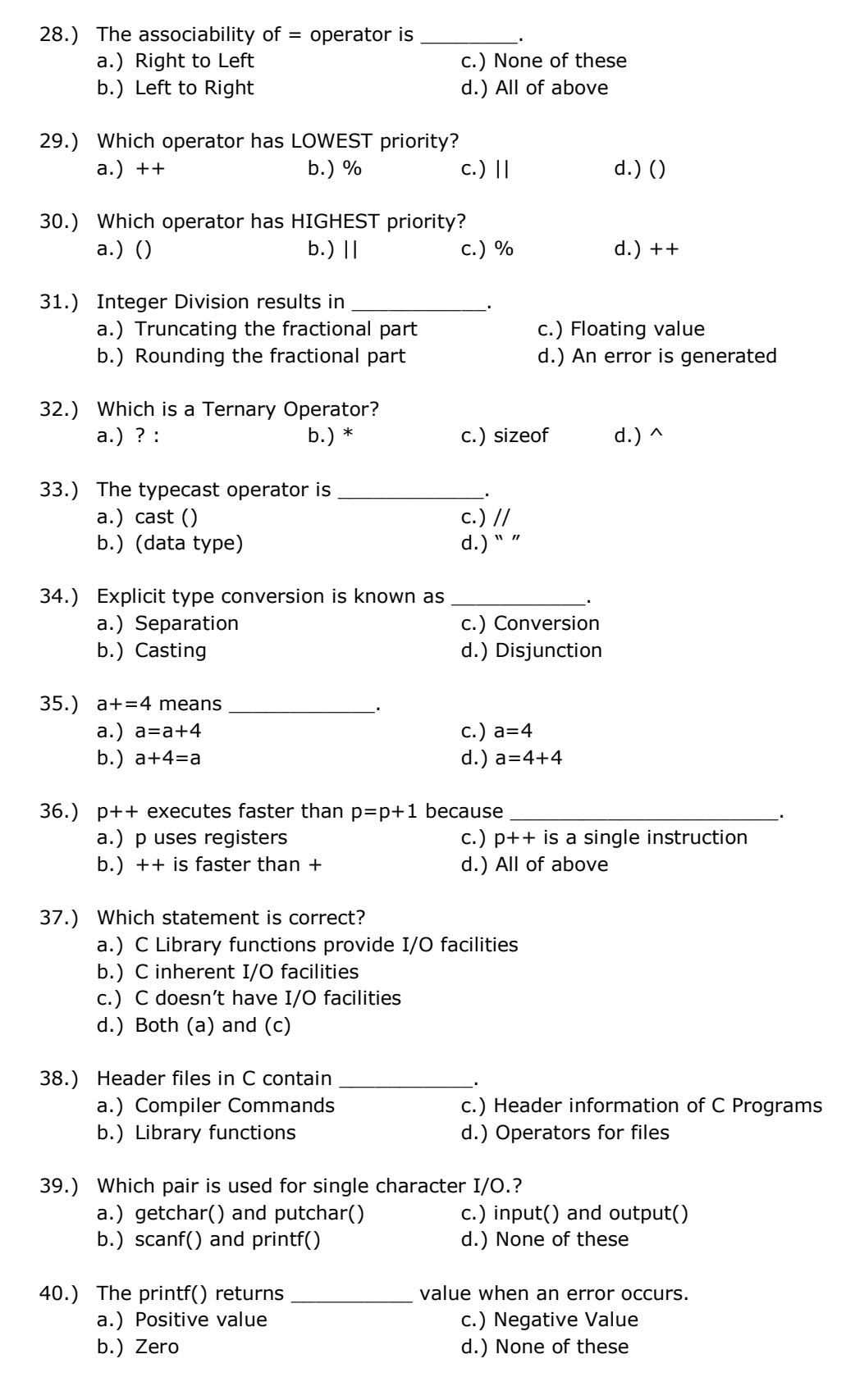

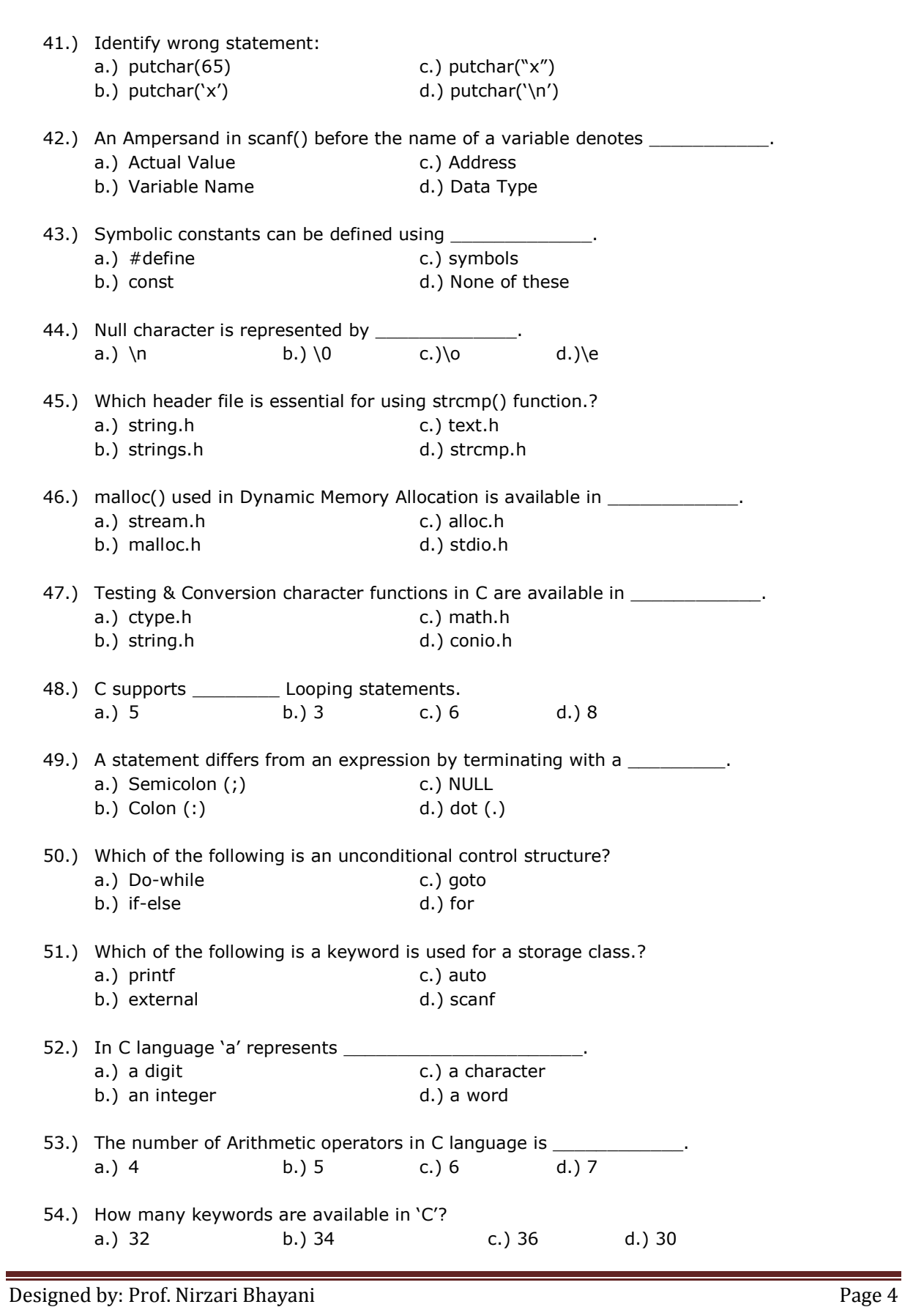

Designed by: Prof. Nirzari Bhayani **Page 5** Page 5 55.) Advantage of UNION over STRUCTURE is a.) Memory Storage c.) Memory Screen b.) Memory Location d.) None of these 56.) Maximum number of elements in the array declaration " int arr[5][8]; " is \_\_\_\_\_\_\_. a.) 28 b.) 32 c.) 35 d.) 40 57.) Array subscripts in C always start at \_\_\_\_\_\_\_\_\_\_. a.)  $1$  b.)  $-1$  c.) as per programmer d.) 0 58.) Which is the correct way to declare a pointer? a.) int ptr; b.) \*int \*ptr; c.) int \*ptr; d.) \*int ptr; 59.) Output of the printf("2.3f\n",17.23478) will be \_\_\_\_\_\_\_\_\_\_\_\_\_\_. a.) 17.23478 c.) 17.2348 b.) 17.235 d.) 17.23 60.) What will be the value of the following: 1. floor(5.8) 2. floor(-5.8) a.) -5,-6 c.) -5,6 b.) 5, -6 d.) 5,6 61.) What would be the value of X after execution of the following statements? int  $x,y=10$ ; char z='a';  $x=y+z;$ a.) Invalid c.) 107 b.) 17 d.) 10a 62.) What will be the output the following: #include<stdio.h> #include<conio.h> void main() { int \*i, \*j, a=12, b=2, c ;  $c = (a=a+b, b=a/b, a=a*b, b=a-b);$  $i= 8c$ ; printf ("%d",--(\*i)); } a.) 93 c.) 91 b.) 92 d.) 90 63.) Study the following program: #include<stdio.h> #include<conio.h> void main() { int  $a=7, b=5$ ; switch(a/a%b) {

```
Designed by: Prof. Nirzari Bhayani Page 6
                      case 1: a=a-b; 
                     case 2: a=a+b;case 3: a=a*b; case 4: a=a/b; 
                     default: a=a; 
               } 
              printf("%d", a);
        } 
        What will be the output? 
        a.) 7 b.) 5 c.) 2 d.) None of above 
   64.) A _________ operator applies to two operands, while a _______ operator applies to a single
        operand. 
        a.) Binary, Unary (a) C.) Unary, Ternary
        b.) Ternary, Binary d.) None of these
   65.) A ________ is a place where we can store values. Size of INT is _____________ bits.
        a.) int, 2 c.) variable, 16
        b.) variable, 2 d.) int, 16
   66.) Variable consist of letters, numbers and __________________. You can't use ___________.
        a.) Underscore, keyword c.) Identifier, keyword
        b.) Alphabets, underscore d.) Underscore, identifier
   67.) Study the following C program: 
        #include<stdio.h> 
        #include<conio.h> 
        void main() 
        { 
               char *str1,*str2,*str3; 
               str1="India is my"; 
              str2="!!yrtnuoC"; 
              str3="Gujarat"; 
              clrscr(); 
              strncat(str1,strrev(str2),strlen(str3)); 
               puts(str1); 
        } 
        What will be the value of STR1 after execution of the above program? 
        a.) India is my Country!! 
        b.) India is my !!yrtnuoC 
        c.) India is my Country 
        d.) None of these 
   68.) Study it: 
        #include<stdio.h> 
        #include<conio.h> 
        void main() 
        { 
               int count=1,digit=0; 
              while(digit<=9)
```

```
 { 
                 ++count; 
                 ++digit; 
          } 
          printf("%d",count); 
    } 
    What will be the output? 
    a.) 10 b.) 9 c.) 11 d.) 12 
69.) What will be the output of following program? 
    #include<stdio.h> 
    #include<conio.h> 
    void main() 
    { 
          int i, j, k; 
         j=5;i= 2 * j/2;k=2*(j/2); printf("i=%d \n k=%d", i, k); 
    } 
    a.) i=5, k=5 c.) i=5, k=4b.) i=4, k=4 d.) i=4, k=570.) Study the following program: 
    #include<stdio.h> 
    #include<conio.h> 
    void main() 
    { 
          int a, b, c; 
          a=2; 
         b=2*(a++);c=2^*(++a);printf("b=%d \n c=%d",b,c);
    } 
    a.) b=4, c=6 c.) b=3, c=6b.) b=3,c=8 d.) b=4, c=871.) Study the following program: 
    #include<stdio.h> 
    #include<conio.h> 
    void main() 
    { 
          int *ptr, i; 
         i=12;*ptr=i * i;++i; printf("%d %d", i, *ptr); 
    } 
    a.) 12, 144 b.) 13, 144 c.) 13, 0 d.) None of these
```

```
72.) Study the following program: 
     #include<stdio.h> 
     #include<conio.h> 
    void main() 
     { 
           int a=3; 
           switch(a) 
           { case 1: printf("One"); 
                  case 3: printf("Three"); 
                 case 5: printf("Five"); 
                case 7: printf("Seven");
                 default: printf("Odd"); 
                break; }
     What will be the output of above program? 
     a.) Three c.) Three Five Seven Odd
    b.) Three Five Odd d.) Three Five Seven
73.) Study the following program: 
     #include<stdio.h> 
     #include<conio.h> 
     union example 
     { 
           int i; 
           float f; 
           double d; 
     }; 
    void main() 
     { 
           union example e; 
          printf("\n Size of union is: %d", size of(e));
     } 
     What will be the output of this program? 
     a.) 8 b.) 6 c.) 10 d.) 14 
74.) Study the following program: 
     #include<stdio.h> 
     #include<conio.h> 
    void main() 
     { 
          int i=0, X=0;
           do 
           { 
                if(i\%5 == 0) { 
                       X++; } 
                 ++i:
          } while (i <20);
     } 
     What will be the output of this program? 
    a.) X=4 b.) X=20 c.) X=25 d.) X=10
```

```
Designed by: Prof. Nirzari Bhayani Page 9 Page 9
  75.) Study the following program: 
       #include<stdio.h> 
       #include<conio.h> 
       void main() 
       { 
           int i=0, X=0; while (i<20) 
            { 
                  if(i%5==0) { X+=i; } 
                 i++; } 
           printf("X=%d", X);
       } 
       What will be the output of above program? 
       a.) X=30 c.) X=25b.) X=20 d.) X=10 
  76.) Study the following program: 
       #include<stdio.h> 
       #include<conio.h> 
       void main() 
       { 
           int i, n=2;for(i=0; i<2; i++)
            { 
                 if(!(i<=n) && (++n==i))n=n+2; else 
                        n=n-2; 
            } 
       } 
       What will be the output of this program? 
       a.) 3 b.) 4 c.) 2 d.) None of these 
  77.) Symbol of Magnetic Tape is 
       a.) b.) c.) d.) 
  78.) Which is not a symbol of Flow-Chart.?
       a.) \bigcirc b.) \qquad \qquad c.) \qquad \qquad d.) None of above
  79.) Pre-programming technique is.?? 
       a.) Flow Chart c.) Dry Run
       b.) Algorithm d.) All of Above
```
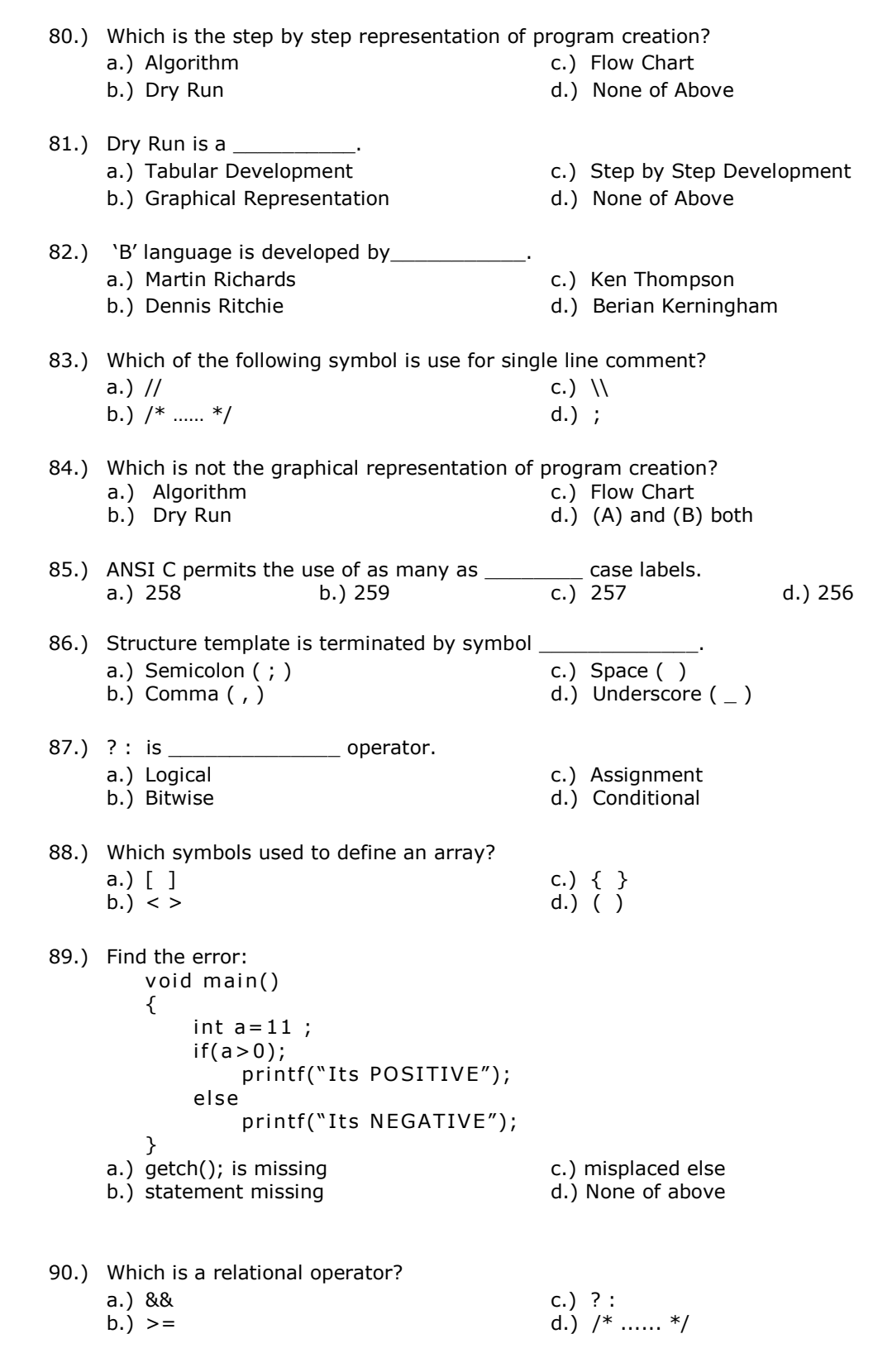

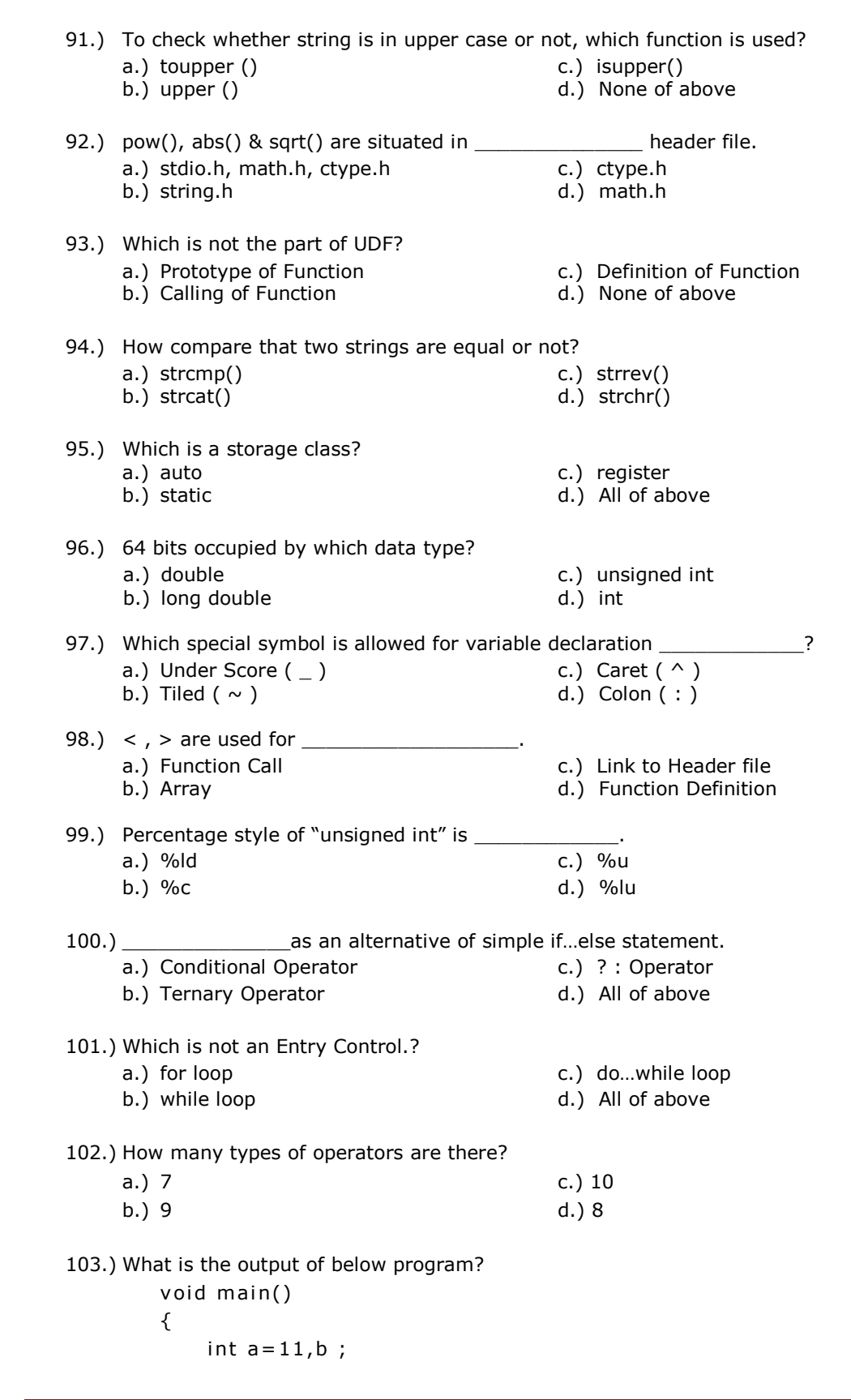

 $b=a++$ printf("\n\t B: %d", b); getch(); } a.) Error b.) 12 c.) 11 d.) None of above 104.)  $a - b$  is equivalent to \_\_\_\_\_\_\_\_\_\_\_\_\_\_\_\_. a.)  $a=b-a$  c.)  $b=b-a$ b.) a=a-b d.) b=a-b 105.)  $\{ \}$  are used to group statements together as in a function, or in the body of a loop. Such a grouping is known as \_\_\_\_\_\_\_\_\_\_\_\_\_\_\_\_\_. a.) Statement c.) Loop b.) Block d.) Process 106.) Which is the Escape Sequence character? a.)  $\langle n \rangle$  c.)  $\langle a \rangle$ b.)  $\lozenge$  d.)  $(A)$  and  $(B)$  both 107.) Null character is represented by \_\_\_\_\_\_\_\_\_\_ a.) NULL c.)  $\setminus$ 0 b.) \o d.) All of above 108.) \_\_\_\_\_\_\_\_\_ Symbol behaves as STYLE while using with one variable and as REMINDER while using with two variable/values. a.) & b.) % c.) \* d.) # 109.) \_\_\_\_\_\_ and \_\_\_\_\_\_ are used to test more than one condition. a.) &&, || b.) <=, >= c.) ==, != d.) <, > God Bless You Designed by: Prof. Nirzari Bhayani **Page 12**